# Everything You Always Wanted To Know About Cricuts!

But were afraid to ask

No, not this kind of cricket...

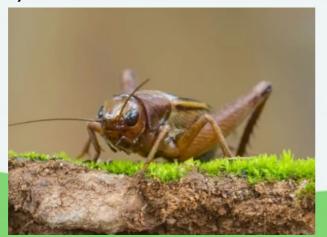

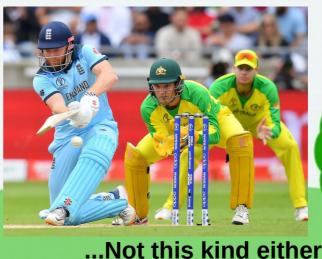

# This kind of Cricut!

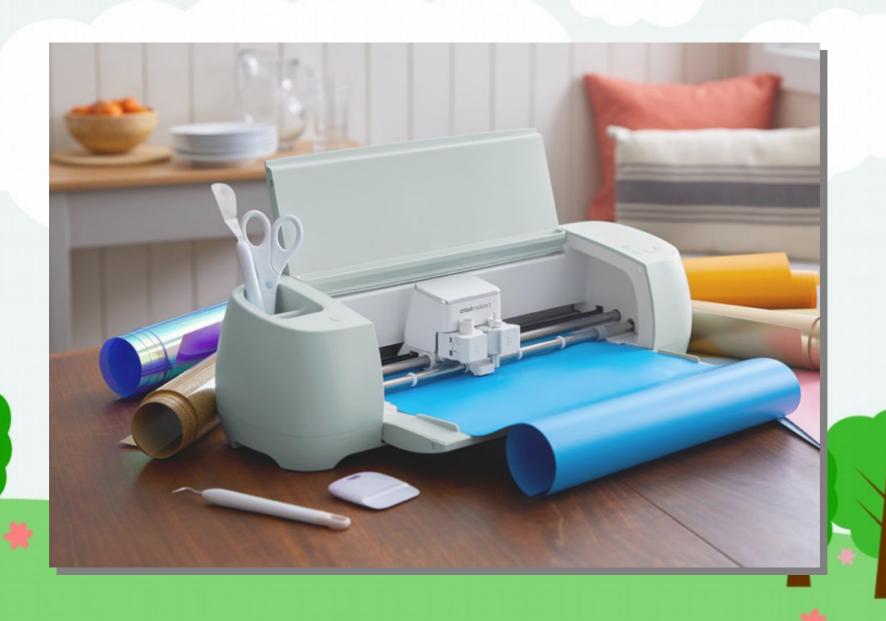

# Cricuts 101

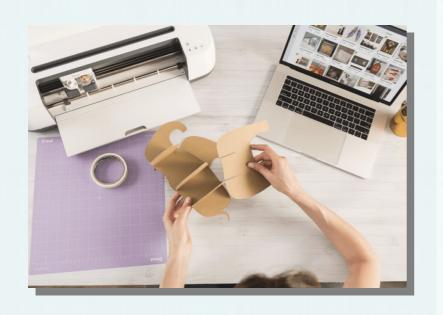

- Which model is best for you?
- What extra tools do you need?
- What materials can it work with?
- What software does it use?
- What file types does it use?
- How do I complete a project?

I'll check in periodically for questions before moving on to a new topic

Hold on to your big questions for the end

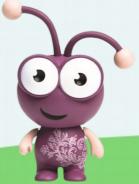

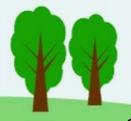

## So what is a Cricut?

A computer controlled cutting & tooling machine

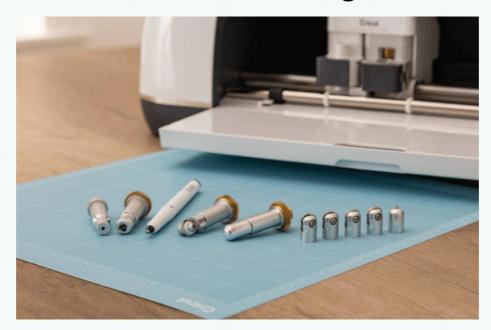

- 1. Insert a mat with your material
  - 2. Computer tells it what to do
- 3. Eject the mat with your finished project

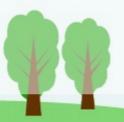

#### Cricut Maker® 3

Our most powerful, versatile machine with unique capabilities.

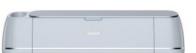

C\$ 549.99 C\$ 489.99

**Prices** 

from

Cricut.com

**Materials** 

300+

Everything Cricut Explore cuts, plus fabric, leather, balsa wood & more

13

Tools

Fine-Point Blade Deep-Point Blade

Pens & Markers

Scoring Stylus Foil Transfer tool

Bonded-Fabric Tool

Rotary Blade

Knife Blade

Scoring Wheels (Single & Double)

**Engraving Tool** 

**Debossing Tool** 

Wavy Blade

Perforation Blade

**Cut Force** 

10X

with Adaptive Tool System<sup>17</sup>

**Cut Speed** 

Up to 2X

Compared to Cricut Maker

**Smart Materials** 13 in wide, up to 75 ft

Max Cut Length

12 ft

Roll Holder

sold separately

#### Cricut Explore® 3

Full-featured cutting machine for popular craft projects.

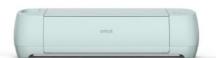

C\$ 399.99 C\$ 329.99

**Materials** 

100+

Wide range of lightweight & specialty materials

**Tools** 

6

Fine-Point Blade

Deep-Point Blade

Pens & Markers

Scoring Stylus

Foil Transfer Tool Bonded-Fabric Tool **Cut Force** 

**Standard** 

Cut Speed

Up to 2X

Compared to Cricut Explore Air 2

**Smart Materials** 

13 in wide, up to 75 ft

Max Cut Length

12 ft

#### Cricut Joy™

Ideal for quick, everyday projects without the learning curve.

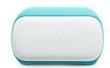

C\$ 249.99 C\$ 149.99

**Materials** 

50+

Including sticker paper, vinyl, iron-on, prescored cards & more

Tools

3

Cricut Joy Blade Cricut Joy Foil Transfer Tool Cricut Joy Pens & Markers

**Cut Force** 

**Standard** 

Smart Materials

5.5 in wide, up to 20 ft

Max Cut Length

4ft

**Standard** 

**Cut Speed** 

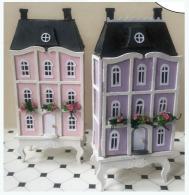

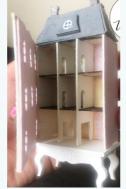

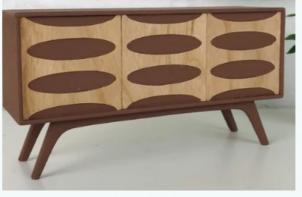

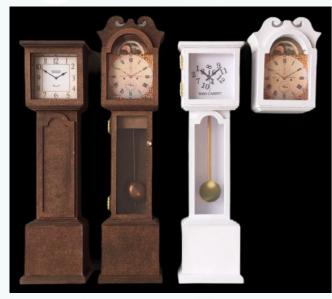

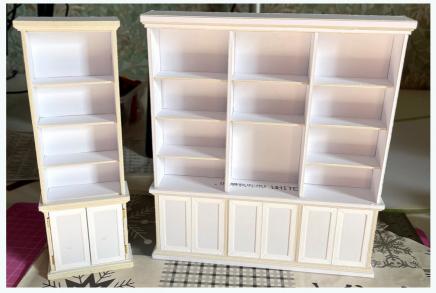

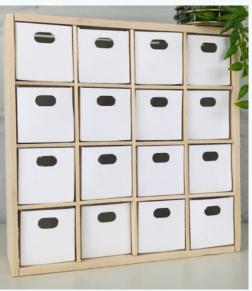

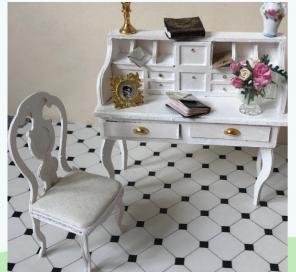

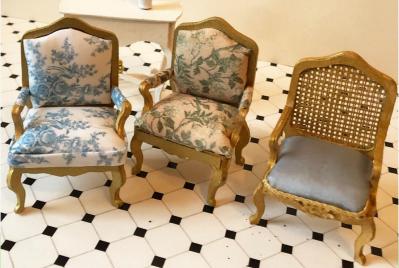

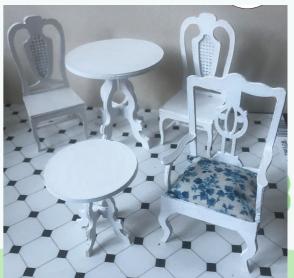

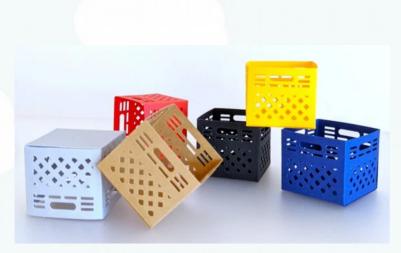

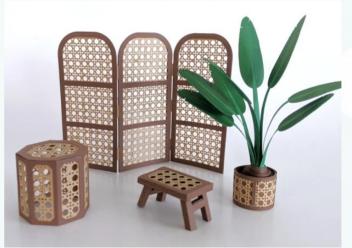

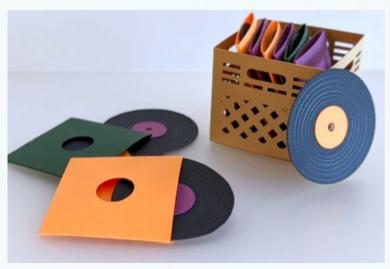

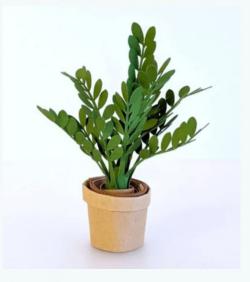

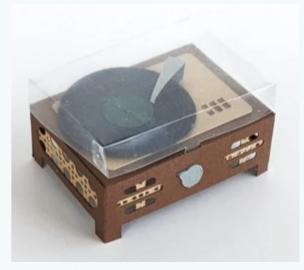

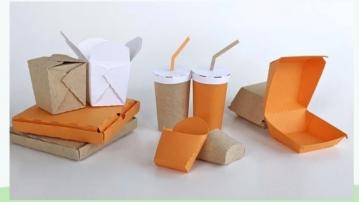

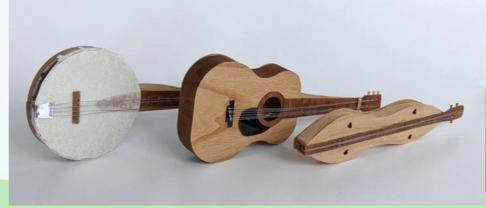

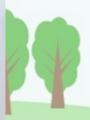

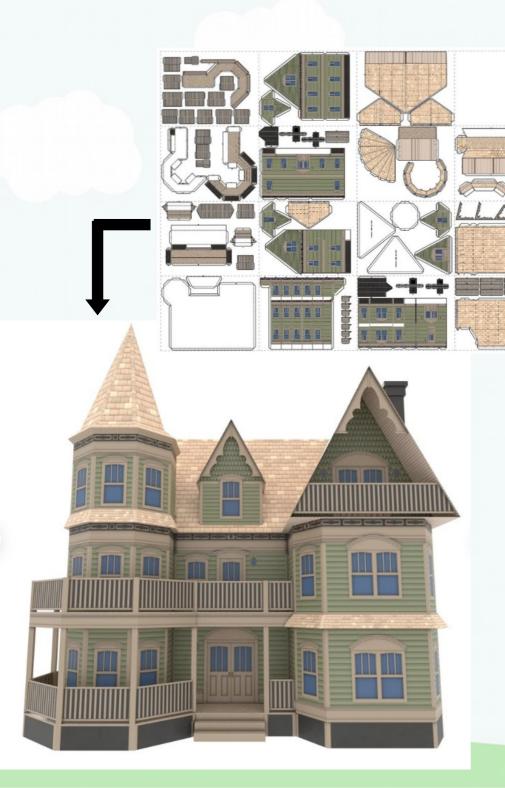

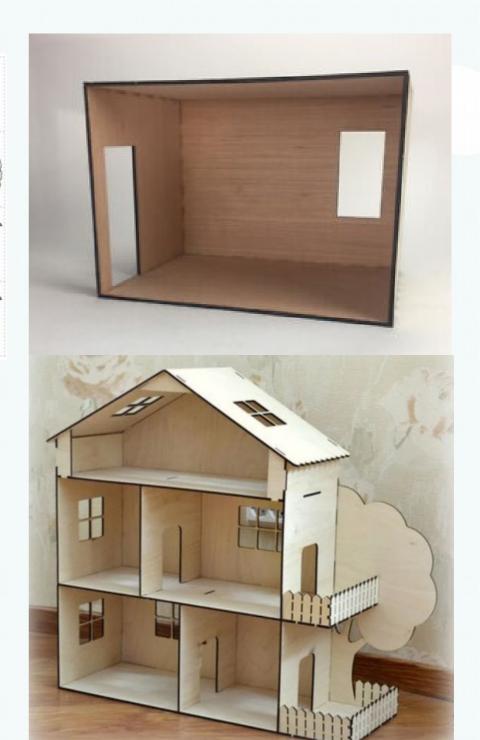

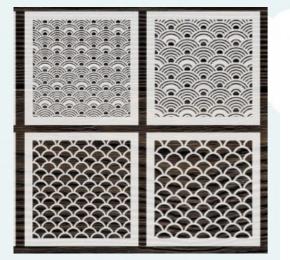

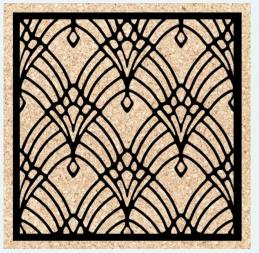

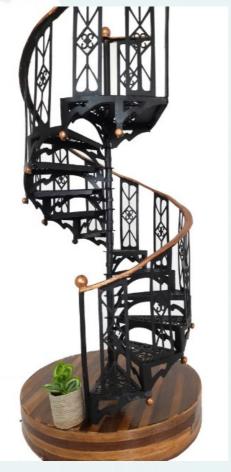

# Stencils, Doors, Stairs, Engraved Acrylic & More

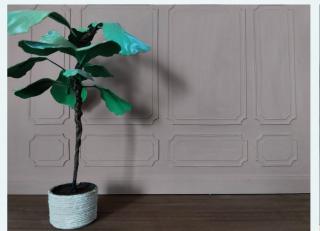

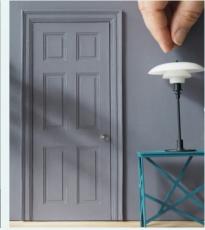

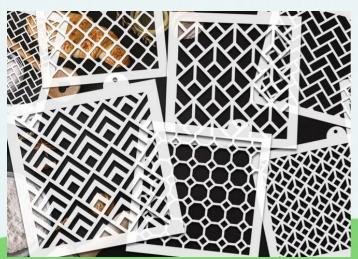

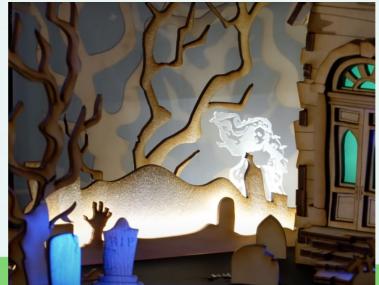

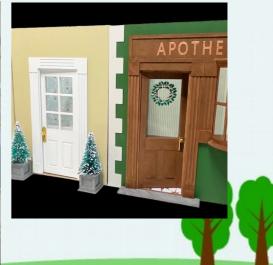

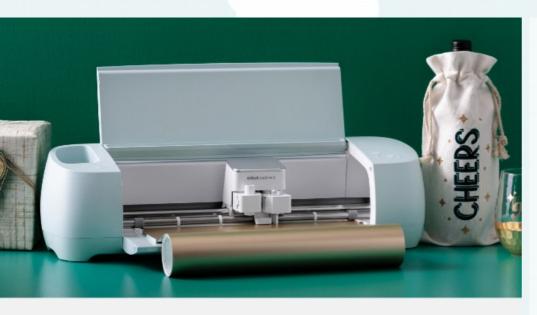

#### What is Cricut?

Cricut® makes smart cutting machines that work with an easy-to-use app to help you design and personalize almost anything — custom cards, unique apparel, everyday items & so much more.

- Great For Saving Material
- Eliminates Human Error
- Precise Cutting Ability
- Eliminate Strain & Reduce Pain From Arthritis Or Repetitive Stress Injuries

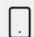

#### Free App

Works with an easy-to-learn companion app

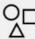

#### **Endless Possibilities**

Upload your own designs or create using the Cricut library

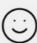

#### For You

No design experience required – learn as you make!

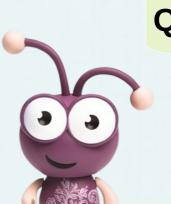

#### **Questions?**

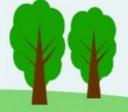

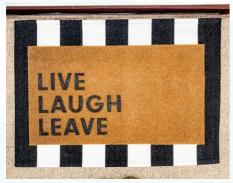

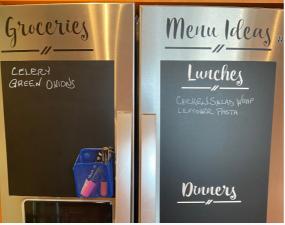

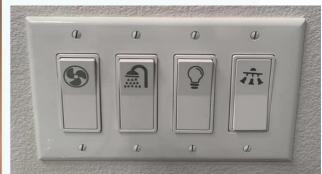

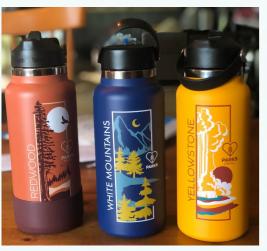

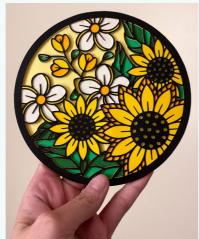

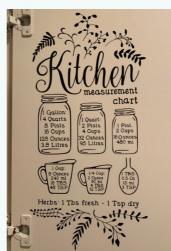

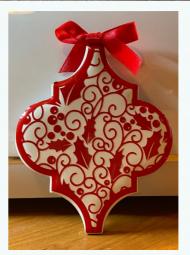

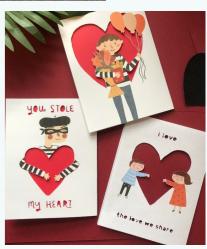

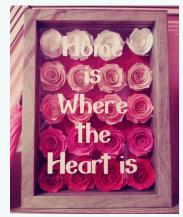

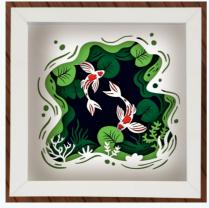

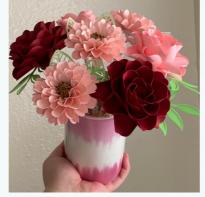

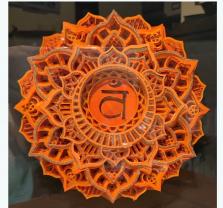

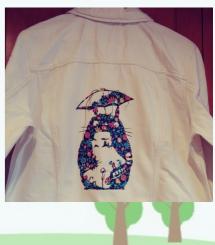

# Is A Cricut The Same As A Laser Cutter?

- No
- More affordable than a laser cutter
- Can't cut material thicker than 2.4 mm
- Uses a physical blade or tool instead of a laser
- Much slower than a laser cutter

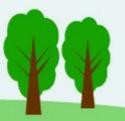

# Cricut or Silhouette?

- Cricut software is easier to use
- Silhouette software can do more complex things
- Silhouette software is much more complex to learn
- Otherwise the machines are very similar in overall capabilities

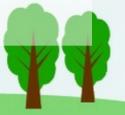

# Overview Of Blades & Tools:

- Machine comes with basic cutting tool, called the fine-point blade
- It holds a tool in Clamp A and a tool in Clamp B
- Different tools only work with certain materials or perform certain actions
- Machine knows what tool is loaded
- The software will tell you when to install a different tool or blade
- Maker can use all the tools, but some are not compatible with the Explore
- Joy has it's own unique tools

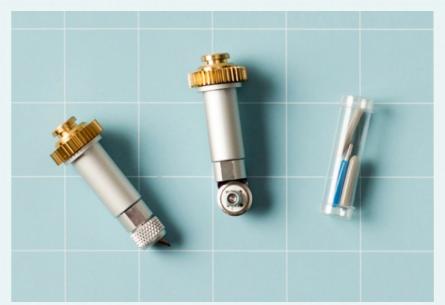

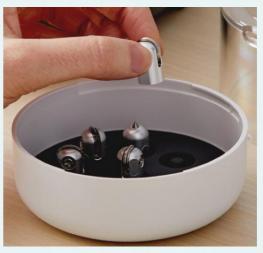

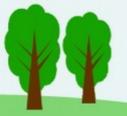

# Maker Tools

**Knife Blade**: For thick & strong materials

**Engraving Tip**: For engraving

Rotary Blade: For cutting fabric & delicate materials

**Debossing Tip**: Similar to embossing

Perforation Blade: Cuts a perforated cut line

Double Scoring Wheel: Makes a double score line

Single Scoring Wheel: Makes a single score line

Wavy Blade: Cuts a wavy line

# Maker & Explore Tools

Fine-Point Blade: Standard cutting blade

Deep-Point Blade: Slightly bigger than standard blade

**Bonded Fabric Blade**: For cutting bonded fabric **Foil Transfer Kit**: For foil embossing pressure foil

Joy Tools

Joy Foil Transfer Kit: For foil embossing

Joy Blade: Standard cutting blade

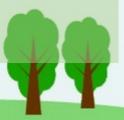

# Setting Up A Cricut

### It's easy!

- Leave space around machine for mat to move in and out
- Follow the steps in the booklet

# Make your test project!

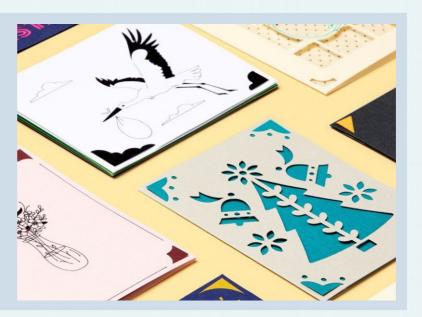

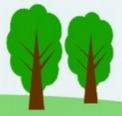

# Cricut Software: Design Space (DS)

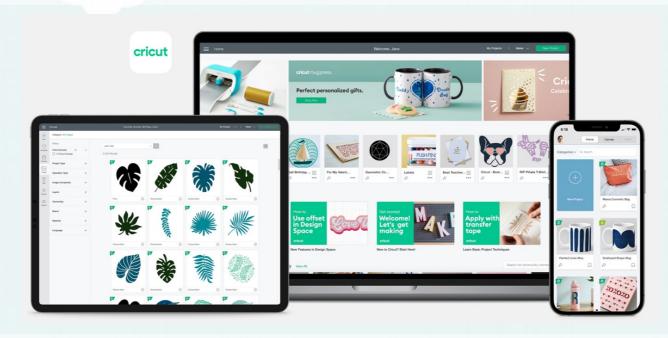

- Cricut machines can only run on DS
- You have to complete the project in DS
- You don't have to design the project in DS
- DS allows uploading
- Purchase or design your own SVG files
- Upload the project, only have to use DS to send it to the Cricut

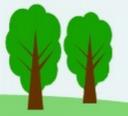

# Make Your Own SVG Designs!

- Designing a project in DS is very limiting
- Work in a graphics program that works with SVG files
- Adobe Illustrator, Corel Draw, Inkscape, Gimp,
   & Vectornator are all good options
- Personally I'd recommend Inkscape, it's free, easy to use, and works great

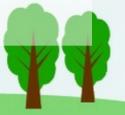

# So what's an SVG?

SVG: Scaleable Vector Graphic

- It's an image format, like a jpeg or png
  - They look the same but they're not interchangeable when it comes to DS
- You can't easily convert an image to an SVG
- You can upload other file types and use the editing tools, but it's not great
  - Uploading PNG is better, but SVG is best

No SVG? No Project File? No Problem!

Let's Design One From Scratch In Design Space:

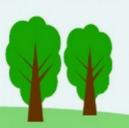

# What About Working With Your Own Materials?

- Cricut brand materials work best with the factory calibrated material settings
- Any materials designed for these machines will work, including the silhouette ones
- You may need to adjust the settings if it's not the Cricut brand material
- You can make a custom material setting to cut something not made for the Cricut
- Always monitor the machine through the cut

Use caution cutting a custom material for the first time! This can seriously damage the machine.

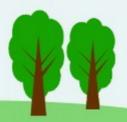

# Where To Buy One?

### www.Cricut.com

- Get a Cricut Access membership to get a discount
  - Best prices & great bundles
  - Almost always a code for free shipping
    - Ships fast!

Buying a used machine? Be careful

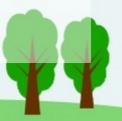

#### **Standard**

#### **Premium**

#### **Design Perks**

- Unlimited use of 200,000+ images
- Unlimited use of 700+ fonts
- 10% off licensed images<sup>1</sup>
- 1,000s of ready-to-make projects
- Unlimited collections<sup>2</sup>

#### **Savings Benefits**

- C\$10 coupon for cricut.com every 3 months (includes free shipping)<sup>3</sup>
- 10% off cricut.com purchases, including machines (up to C\$50 savings per item)<sup>4</sup>

Plus

 Priority Member Care
 \*Enjoy your Cricut Access benefits across all Cricut design apps, including Design Space and Cricut Joy app.

#### Plus

Priority Member Care
 \*Enjoy your Cricut Access benefits across all Cricut design apps,
 including Design Space and Cricut Joy app.

C\$ 12.99

per month

C\$ 129.99

per year

#### Design Perks

- Unlimited use of 200,000+ images
- Unlimited use of 700+ fonts
- 10% off licensed images<sup>1</sup>
- 1,000s of ready-to-make projects
- Unlimited collections<sup>2</sup>

#### **Savings Benefits**

- C\$10 coupon for cricut.com every 3 months (includes free shipping)<sup>3</sup>
- 10% off cricut.com purchases, including machines (up to C\$100 savings per item)<sup>4</sup>
- 20% off all materials⁵
- FREE economy shipping on C\$50+ orders<sup>6</sup>

C\$ 149.99

per year

# Project Workflow In Design Space!

Back Over To Design Space...

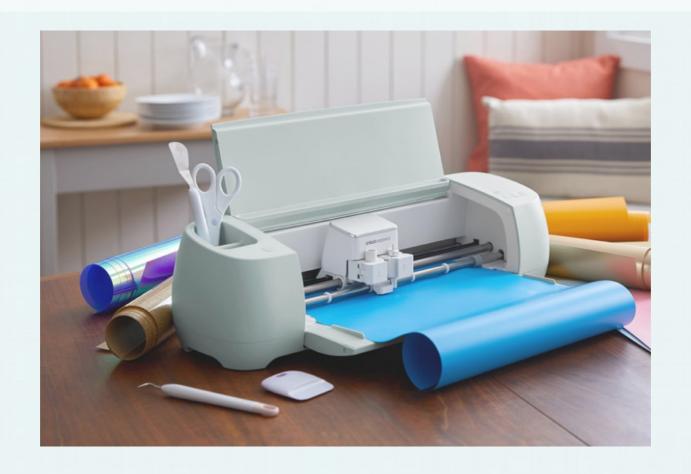

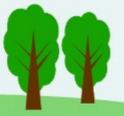

Please feel free to email me if you have any other more complicated questions! I'm happy to help.

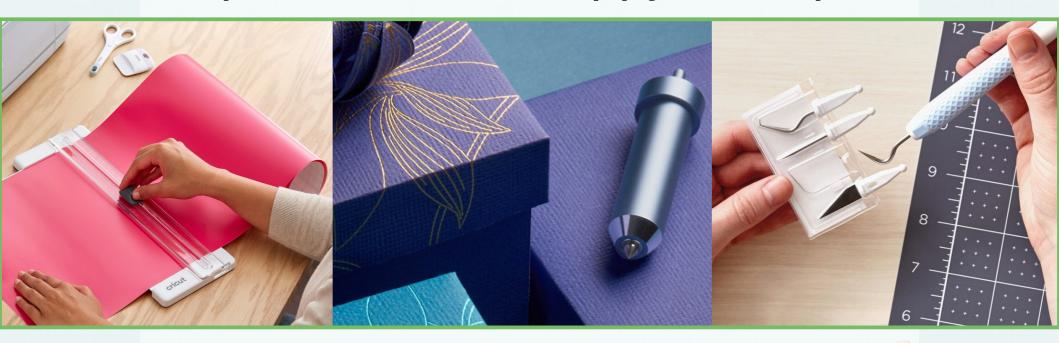

All we have left to do now is spin the wheel...